# Distributed Systems

#### CS425/ECE428

#### Feb 10 2021

*Instructor: Radhika Mittal*

## Logistics Related

- MPO is due on Friday.
	- If you are in the 4 credit section, and still do not have a VM cluster assigned to you, reach out to us asap.
	- We will not give any extensions for this reason.

• No class next Wednesday (Feb 17th) – non-instructional day.

## Recap: Timestamps Summary

- Comparing timestamps across events is useful.
	- Reconciling updates made to an object in a distributed datastore.
	- Rollback recovery during failures:

*1. Checkpoint state of the system; 2. Log events (with timestamps); 3. Rollback to checkpoint and replay events in order if system crashes.* 

#### • How to compare timestamps across different processes?

- Physical timestamp: requires clock synchronization.
	- Google's Spanner Distributed Database uses "TrueTime".
- Lamport's timestamps: cannot fully differentiate between causal and concurrent ordering of events.
	- Oracle uses "System Change Numbers" based on Lamport's clock.
- Vector timestamps: larger message sizes.
	- Amazon's DynamoDB uses vector clocks.

## Recap: Timestamps Summary

- Comparing timestamps across events is useful.
	- Reconciling updates made to an object in a distributed datastore.
	- Rollback recovery during failures:

*1. Checkpoint state of the system; 2. Log events (with timestamps); 3. Rollback to checkpoint and replay events in order if system crashes.* 

#### • How to compare timestamps across different processes?

- Physical timestamp: requires clock synchronization.
	- Google's Spanner Distributed Database uses "TrueTime".
- Lamport's timestamps: cannot fully differentiate between causal and concurrent ordering of events.
	- Oracle uses "System Change Numbers" based on Lamport's clock.
- Vector timestamps: larger message sizes.
	- Amazon's DynamoDB uses vector clocks.

## Today's agenda

- Global State
	- Chapter 14.5
	- Goal: reason about how to capture the state across all processes of a distributed system without requiring time synchronization.

#### Process, state, events

- Consider a system with **n** processes:  $\langle p_1, p_2, p_3, \ldots, p_n \rangle$ .
- Each process p<sub>i</sub> is associated with *state* **s**<sub>i</sub>.
	- State includes values of all local variables, affected files, etc.
- Each channel can also be associated with a state.
	- Which messages are currently *pending* on the channel.
	- Can be computed from process' state:
		- Record when a process sends and receives messages.
		- if  $p_i$  sends a message that  $p_i$  has not yet received, it is pending on the channel.
- State of a process (or a channel) gets transformed when an *event* occurs. 3 types of events:
	- local computation, sending a message, receiving a message.

- State of each process (and each channel) in the system at a given instant of time.
- Example:

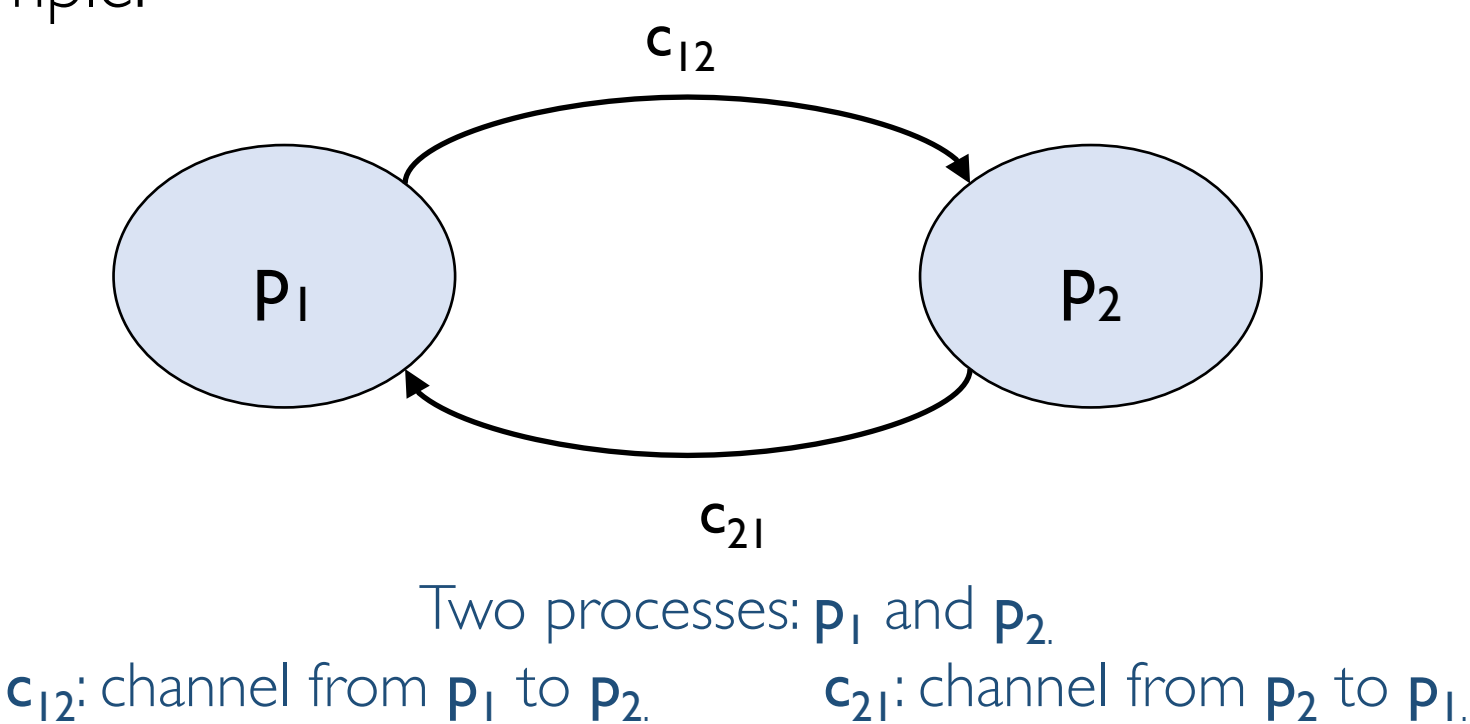

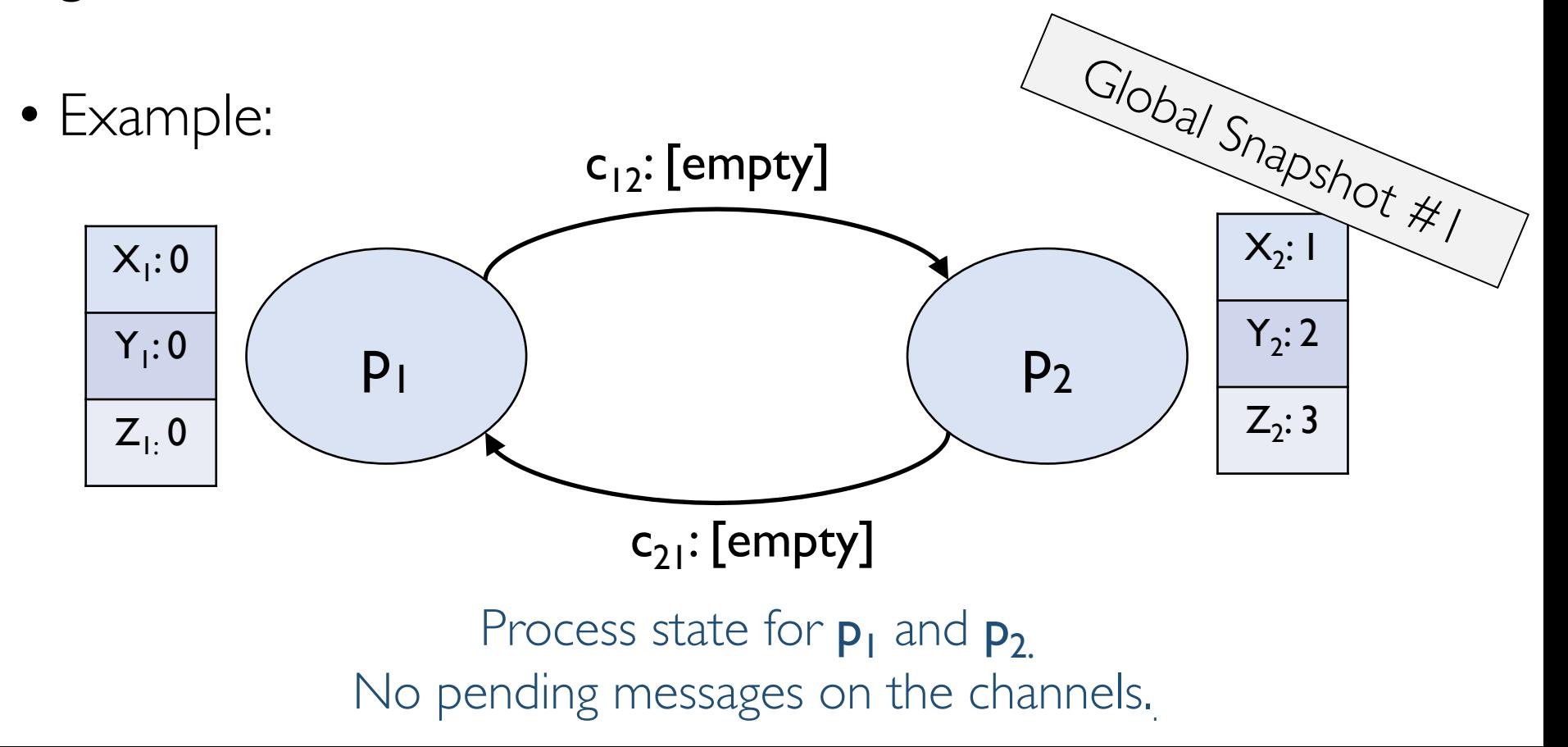

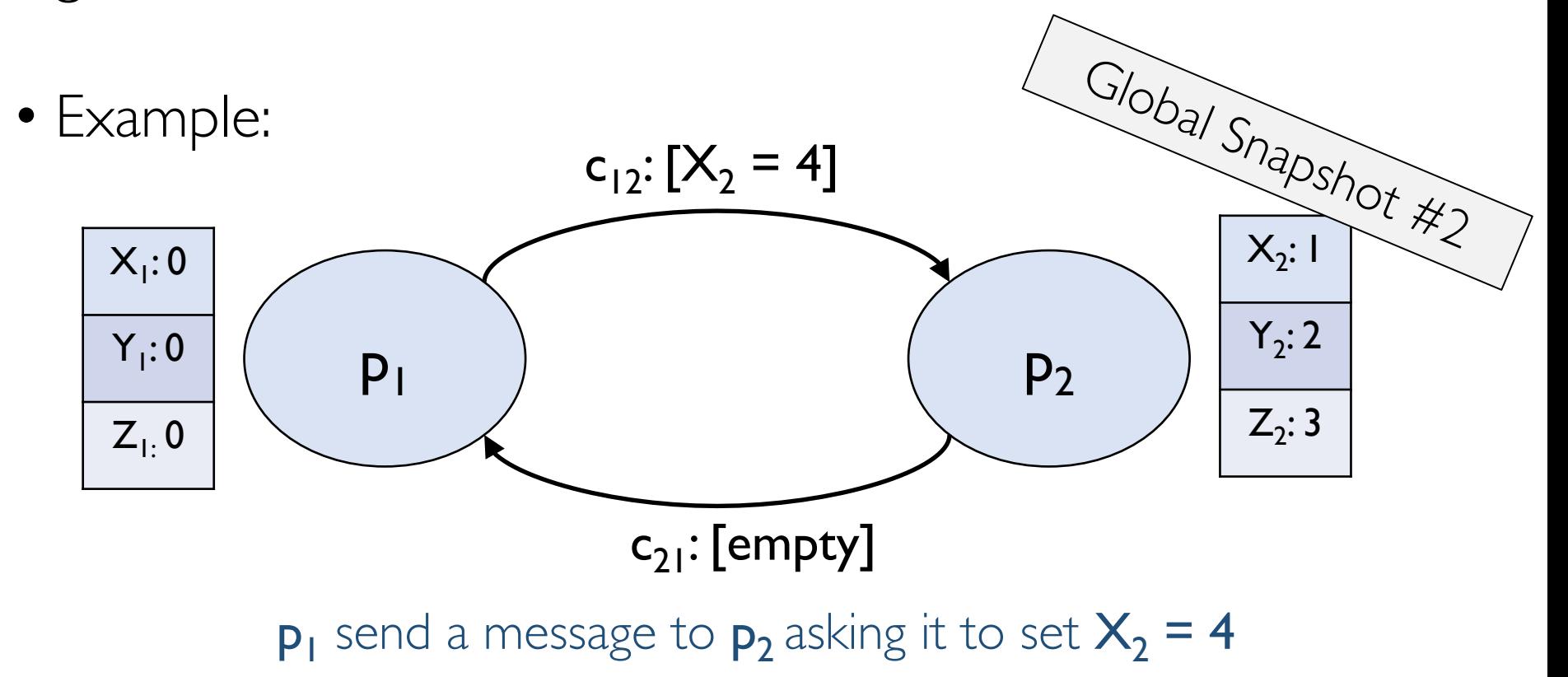

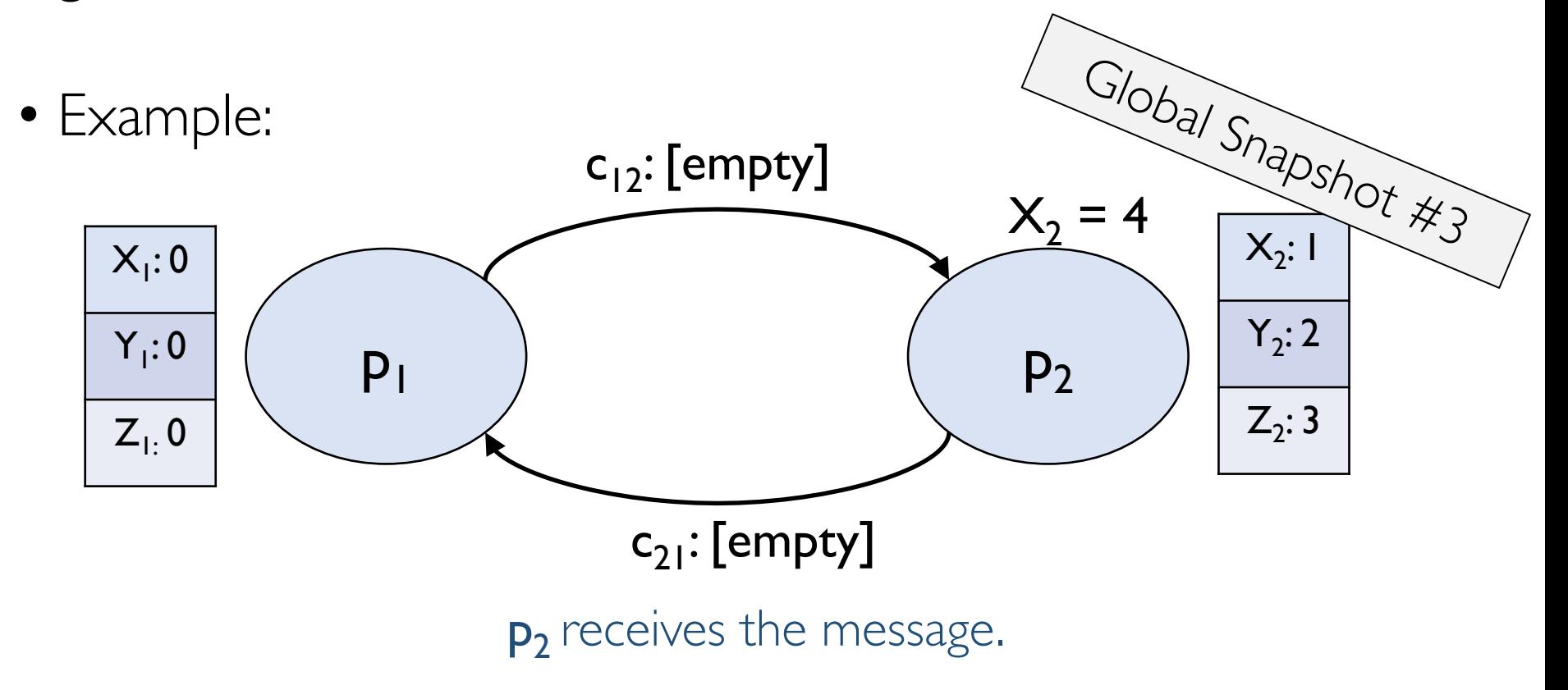

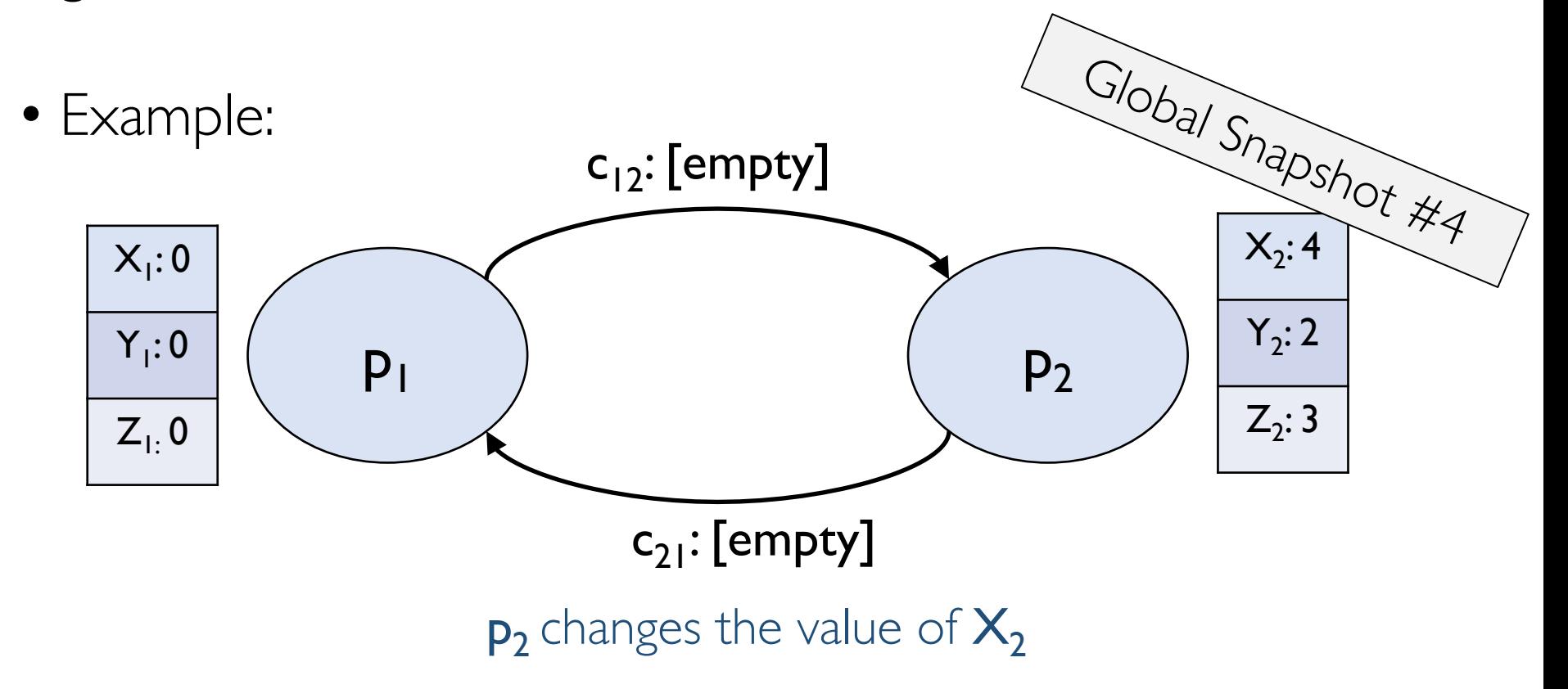

## Capturing a global snapshot

- Useful to capture a global snapshot of the system:
	- *Checkpointing* the system state.
	- Reasoning about unreferenced objects (for garbage collection).
	- Deadlock detection.
	- Distributed debugging.

## Capturing a global snapshot

- Difficult to capture a global snapshot of the system.
- Global state or global snapshot is state of each process (and each channel) in the system at a given *instant of time*.
- Strawman:
	- Each process records its state at 3:15pm.
	- We get the global state of the system at 3:15pm.
	- *But precise clock synchronization is difficult to achieve.*
- How do we capture global snapshots without precise time synchronization across processes?

- State of a process (or a channel) gets transformed when an *event* occurs.
- 3 types of events:
	- local computation, sending a message, receiving a message.
- $e_i$ <sup>n</sup> is the n<sup>th</sup> event at  $p_i$ .

• For a process  $\mathbf{p}_i$ , where events  $\mathbf{e}_i^0$ ,  $\mathbf{e}_i^1$ , ... occur: history( $p_i$ ) =  $h_i = \langle e_i^0, e_i^1, ... \rangle$ prefix history( $p_i^k$ ) =  $h_i^k$  =  $\langle e_i^0, e_i^1, ..., e_i^k \rangle$  $s_i^k$  :  $p_i$ 's state immediately after  $k^{\text{th}}$  event. • For a set of processes  $\langle p_1, p_2, p_3, \ldots, p_n \rangle$ : global history:  $H = \cup_i (h_i)$ global state:  $S = \cup_i (s_i)$ 

• For a process  $\mathbf{p}_i$ , where events  $\mathbf{e}_i^0$ ,  $\mathbf{e}_i^1$ , ... occur: history( $p_i$ ) =  $h_i = \langle e_i^0, e_i^1, ... \rangle$ prefix history( $p_i^k$ ) =  $h_i^k$  =  $\langle e_i^0, e_i^1, ..., e_i^k \rangle$  $s_i^k$  :  $p_i$ 's state immediately after  $k^{\text{th}}$  event. • For a set of processes  $\langle p_1, p_2, p_3, \ldots, p_n \rangle$ : global history:  $H = \cup_i (h_i)$ global state:  $S = \cup_i (s_i)$ *But state at what time instant?* 

• For a process  $\mathbf{p}_i$ , where events  $\mathbf{e}_i^0$ ,  $\mathbf{e}_i^1$ , ... occur: history( $p_i$ ) =  $h_i = \langle e_i^0, e_i^1, ... \rangle$ prefix history( $p_i^k$ ) =  $h_i^k$  =  $\langle e_i^0, e_i^1, ..., e_i^k \rangle$  $s_i^k$  :  $p_i$ 's state immediately after  $k^{\text{th}}$  event. • For a set of processes  $\langle p_1, p_2, p_3, \ldots, p_n \rangle$ : global history:  $H = \cup_i (h_i)$ global state:  $S = \cup_i (s_i^k i)$ a cut  $C \subseteq H = h_1^c \cup h_2^c \cup ... \cup h_n^c n$ the frontier of  $C = \{e_i^{c_i}, i = 1, 2, ... n\}$ global state S that corresponds to cut  $C = \cup_i (s_i^c)$ 

## Example: Cut

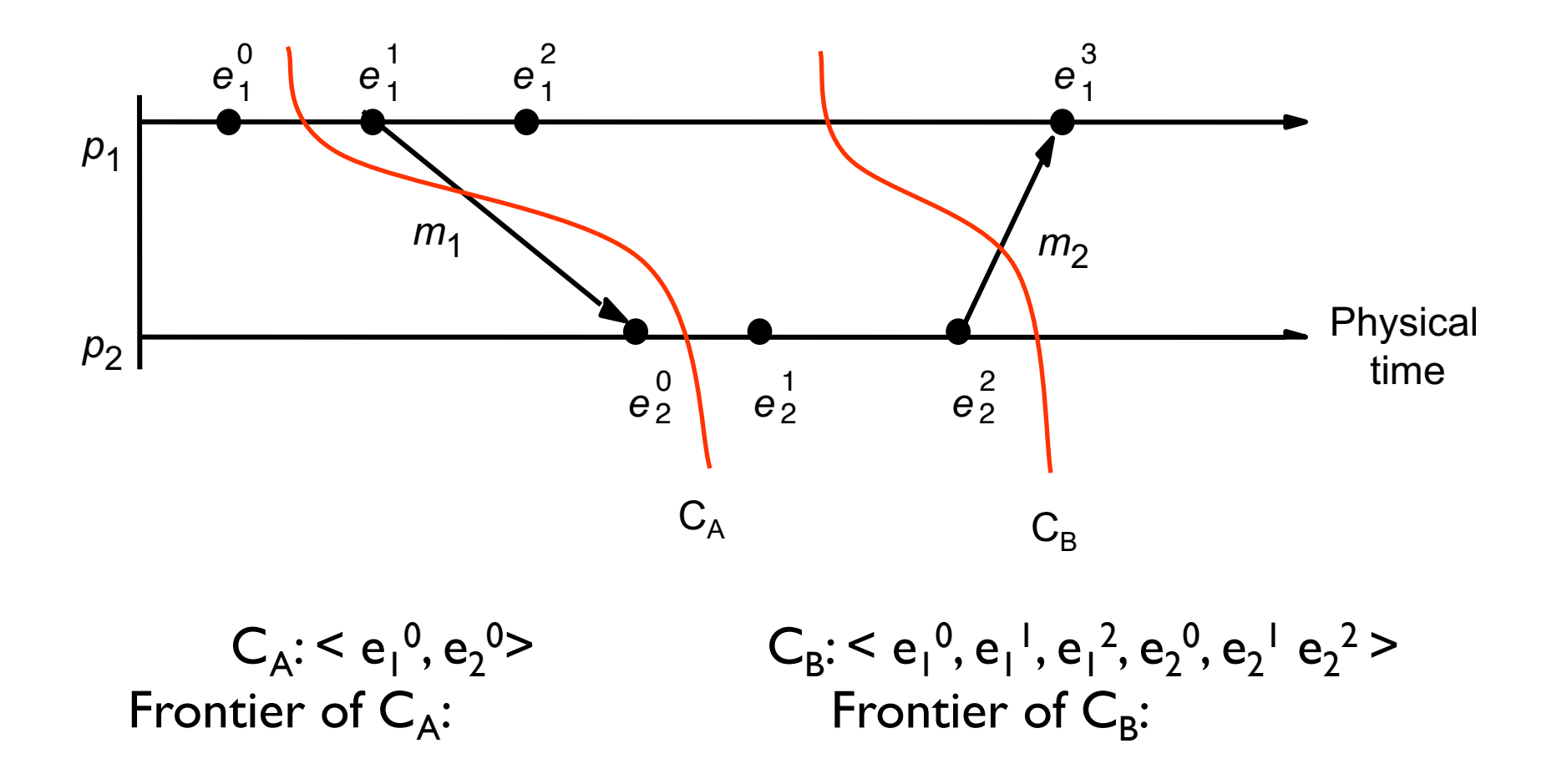

• For a process  $\mathbf{p}_i$ , where events  $\mathbf{e}_i^0$ ,  $\mathbf{e}_i^1$ , ... occur: history( $p_i$ ) =  $h_i = \langle e_i^0, e_i^1, ... \rangle$ prefix history( $p_i^k$ ) =  $h_i^k$  =  $\langle e_i^0, e_i^1, ..., e_i^k \rangle$  $s_i^k$  :  $p_i$ 's state immediately after  $k^{\text{th}}$  event. • For a set of processes  $\langle p_1, p_2, p_3, \ldots, p_n \rangle$ : global history:  $H = \cup_i (h_i)$ global state:  $S = \cup_i (s_i^k i)$ a cut  $C \subseteq H = h_1^c \cup h_2^c \cup ... \cup h_n^c n$ the frontier of  $C = \{e_i^{c_i}, i = 1, 2, ... n\}$ global state S that corresponds to cut  $C = \cup_i (s_i^c)$ 

#### Consistent cuts and snapshots

• A cut C is **consistent** if and only if  $\forall e \in C$  (if  $f \rightarrow e$  then  $f \in C$ )

## Example: Cut

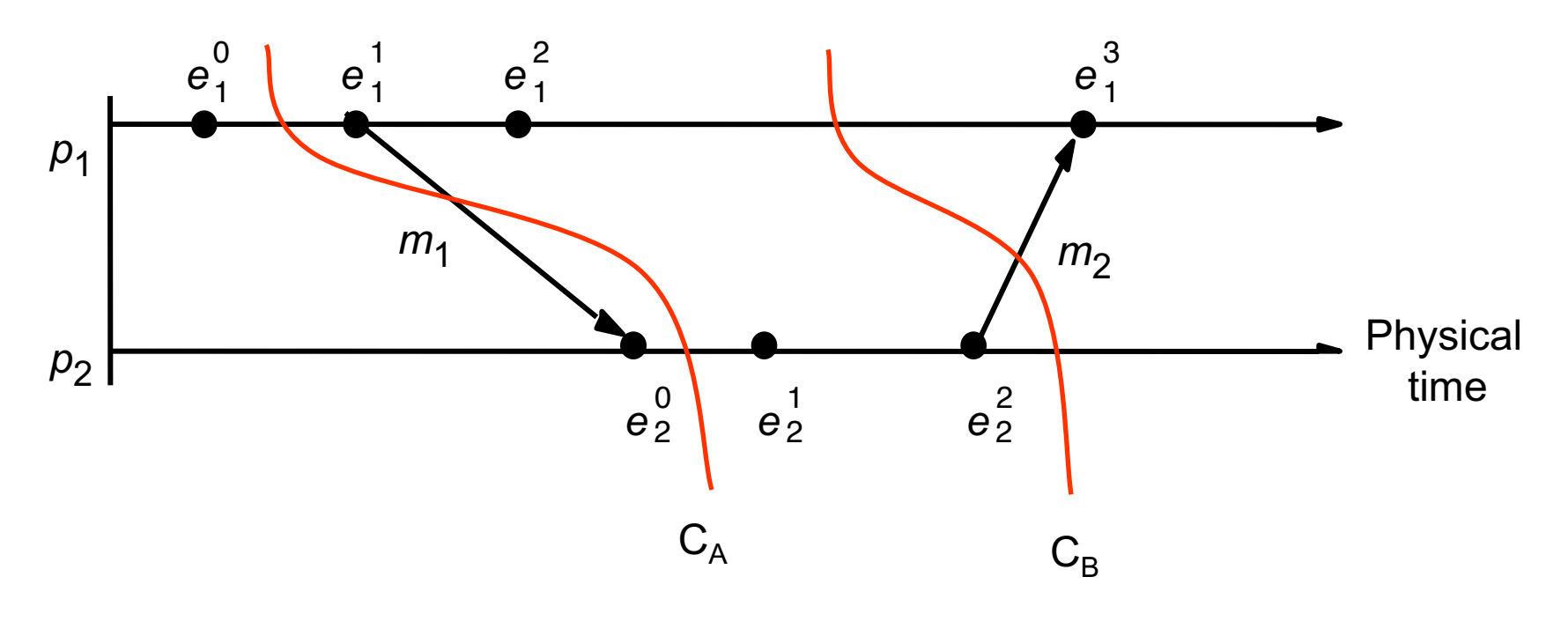

$$
C_{A}: < e_{1}^{0}, e_{2}^{0} > \quad \text{Frontier of } C_{A}: \{e_{1}^{0}, e_{2}^{0}\} \quad \text{Inconsistent cut.}
$$

 $C_B$ :  $\le e_1^0$ ,  $e_1^1$ ,  $e_1^2$ ,  $e_2^0$ ,  $e_2^1$   $e_2^2$  > Frontier of  $C_B$ : { $e_1^2$ ,  $e_2^2$ } Consistent cut.

#### Consistent cuts and snapshots

- A cut C is **consistent** if and only if  $\forall e \in C$  (if  $f \rightarrow e$  then  $f \in C$ )
	- A global state S is consistent if and only if it corresponds to a consistent cut.

#### Consistent cuts and snapshots

- A cut C is **consistent** if and only if  $\forall e \in C$  (if  $f \rightarrow e$  then  $f \in C$ )
	- A global state S is consistent if and only if it corresponds to a consistent cut.
	- *How do we find consistent global states?*

## Chandy-Lamport Algorithm

- Goal:
	- Record a global snapshot
		- Process state (and channel state) for a set of processes.
	- The recorded global state is consistent.
- Identifies a consistent cut.
- Records corresponding state locally at each process.

## Chandy-Lamport Algorithm

- *System model and assumptions:*
	- System of **n** processes:  $\leq p_1, p_2, p_3, \ldots, p_n$ .
	- There are two uni-directional communication channels between each ordered process pair :  $p_i$  to  $p_i$  and  $p_i$  to  $p_i$ . .
	- Communication channels are FIFO-ordered (first in first out).
	- All messages arrive intact, and are not duplicated.
	- No failures: neither channel nor processes fail.
- *Requirements:*
	- Snapshot should not interfere with normal application actions, and it should not require application to stop sending messages.
	- Any process may initiate algorithm.

- First, initiator  $p_i$ : :<br>:
	- records its own state.
	- creates a special marker message.
	- sends the **marker** to all other process.

- When a process receives a marker.
	- records its own state.

 $\bullet$  start recording messages recording messages recording messages received on other channels.

- First, initiator  $p_i$ : :<br>:
	- records its own state.
	- creates a special marker message.
	- sends the **marker** to all other process.

- When a process receives a marker.
	- records its own state.

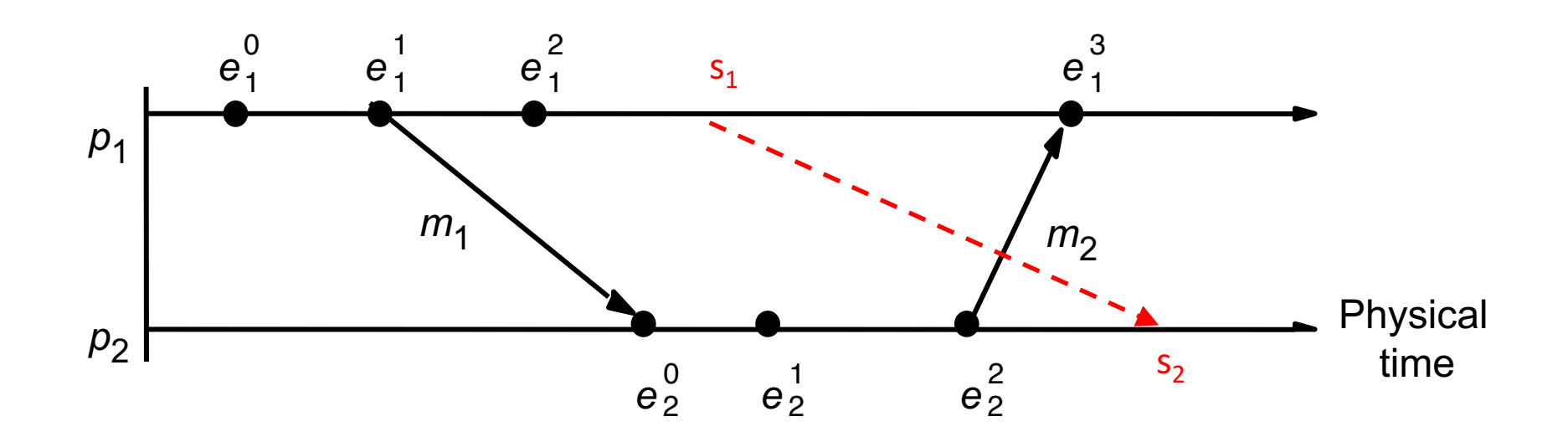

Cut frontier:  $\{e_1^2, e_2^2\}$ 

#### Process, state, events

- Consider a system with **n** processes:  $\langle p_1, p_2, p_3, \ldots, p_n \rangle$ .
- Each process p<sub>i</sub> is associated with *state* **s**<sub>i</sub>.
	- State includes values of all local variables, affected files, etc.
- Each channel can also be associated with a state.
	- Which messages are currently *pending* on the channel.
	- Can be computed from process' state:
		- Record when a process sends and receives messages.
		- if  $p_i$  sends a message that  $p_i$  has not yet received, it is pending on the channel.
- State of a process (or a channel) gets transformed when an *event* occurs. 3 types of events:
	- local computation, sending a message, receiving a message.

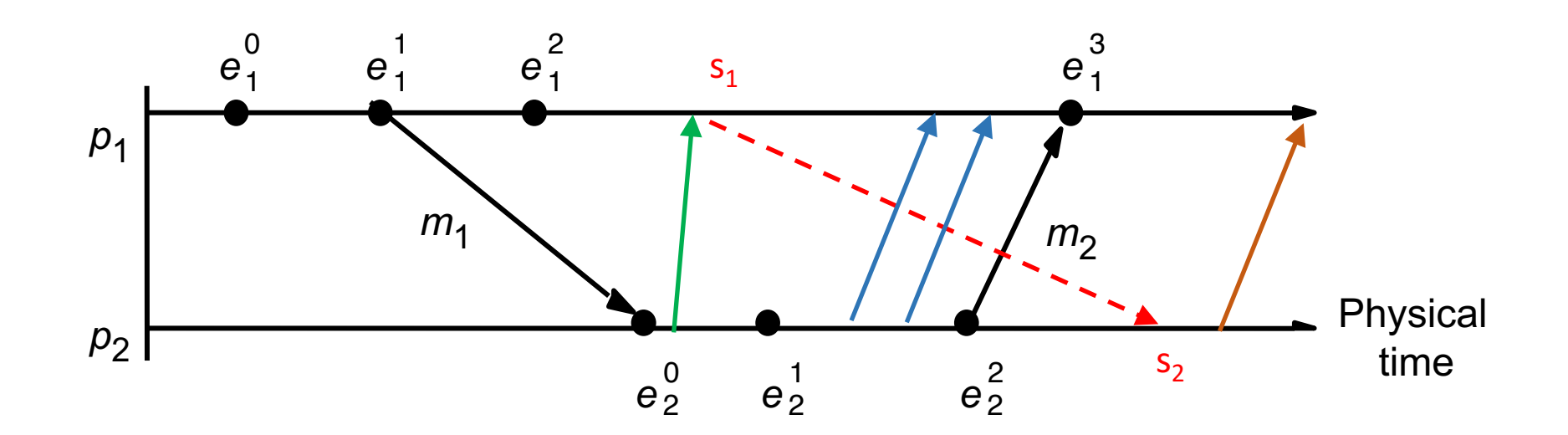

Cut frontier:  $\{e_1^2, e_2^2\}$ 

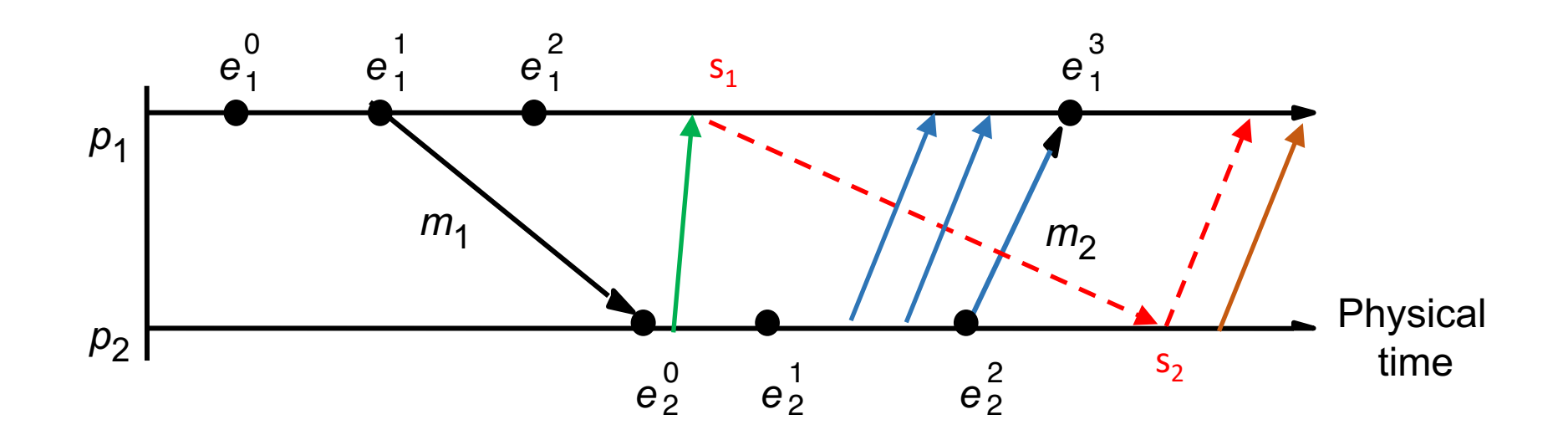

Cut frontier:  $\{e_1^2, e_2^2\}$ 

- First, initiator  $p_i$ : :<br>:
	- records its own state.
	- creates a special marker message.
	- sends the **marker** to all other process.
	- start recording messages received on other channels.
		- until a marker is received on a channel.
- When a process receives a marker.
	- If marker is received for the first time.
		- records its own state.
		- sends marker on all other channels.
		- start recording messages received on other channels.
			- until a marker is received on a channel.